# EFNOTE 3<br>EFNOTE 5

**Aktualisieren der Firmware**

# **Aktualisieren der Firmware für die EFNOTE 3/5-Serie**

\* Weitere Hinweise zur Bedienung des Computers entnehmen Sie bitte dessen Bedienungsanleitung.

### **SYSTEMANFORDERUNGEN**

### **Betriebssystem**

 Microsoft Windows 10 Mac OS 10.13 (High Sierra), 10.14 (Mojave), 10.15 (Catalina)

### **PC/Mac**

Computer mit USB-Port (USB 2.0 High-Speed oder schneller)

- \* Für Windows-Rechner werden Intel-Chips empfohlen.
- \* Virtuelle Instanzen werden nicht unterstützt.
- \* Windows auf einem Mac wird nicht unterstützt.
- \* Die Funktion einer USB-Verbindung wird nicht für alle Konfigurationen gewährleistet. Bestimmte Rechner erfüllen nicht alle Anforderungen.
- \* Für die Verbindung wird ein Mikro-USB-Kabel benötigt (liegt nicht bei).

## **Aktualisierung**

### WARNUNG

### **SCHALTEN SIE DAS MODUL NIEMALS BEI LAUFENDER AKTUALISIERUNG AUS.**

Wenn es während der Aktualisierung zu einem Stromausfall kommt, kann das Modul eventuell nicht mehr eingeschaltet werden. Die dann notwendige Reparatur ist kostenpflichtig.

1 Schalten Sie das Modul ein und verbinden Sie es mit einem USB-Port Ihres PC/Mac-Rechners.

2 Öffnen Sie die Datei "EFNOTE Update Tool".

Diese App steht auf unserer Website zum Download bereit. [\(p. 4\)](#page-3-0)

### **Windows**

**CAIOTE HANAL** Tool

Wenn die Meldung "Der Computer wurde durch Windows geschützt" angezeigt wird, wählen Sie "Mehr Infos" und "Trotzdem ausführen".

3 Die App baut eine Verbindung mit dem Modul auf.

Sobald die Verbindung steht, erscheint zuerst die Meldung "Gerät verbunden" und danach folgendes Fenster.

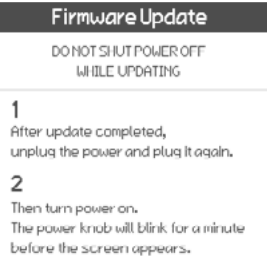

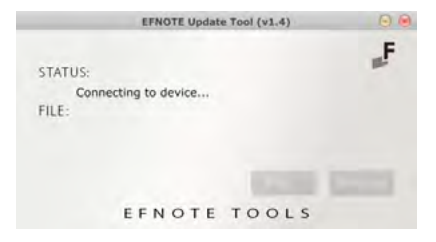

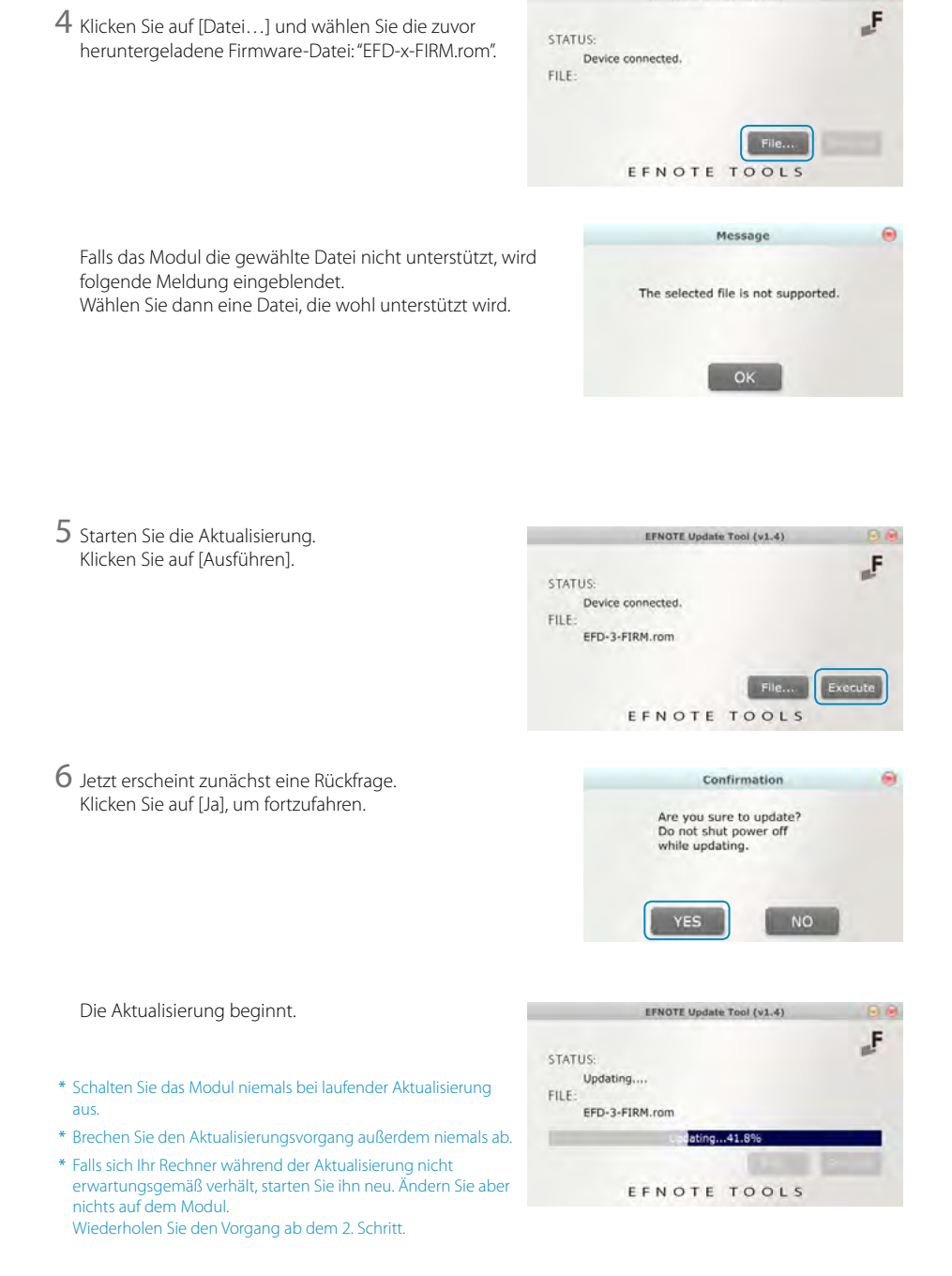

EFNOTE Update Tool (v1.4)

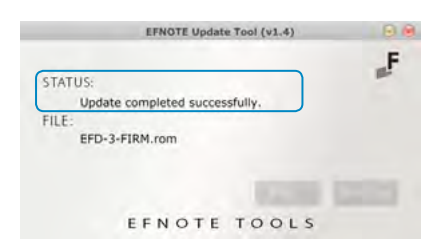

8 Ziehen Sie das Netzteilkabel aus dem Modul und schließen Sie es nach einer Weile wieder an.

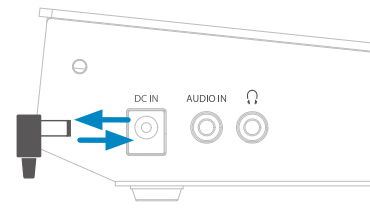

9 Schalten Sie das Modul ein.

Der LED-Ring beginnt zu blinken. (Im Display wird nichts angezeigt.)

Nach einer Weile erscheint folgende Meldung im Display.

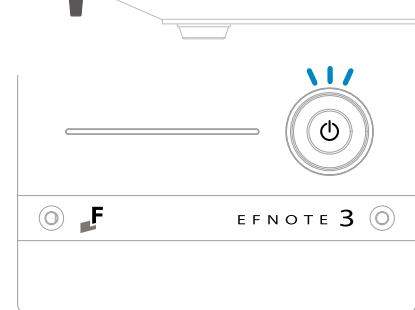

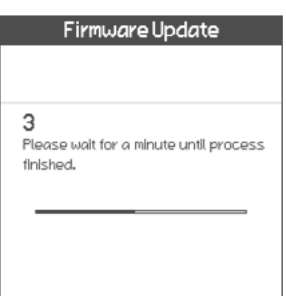

Sobald der Vorgang beendet ist, wird die Hauptseite angezeigt. Das Gerät ist jetzt aktualisiert.

<span id="page-3-0"></span>Aktuelle Informationen finden Sie auf der EFNOTE 3/5-Webseite.

**ef-note.com/products/drums/EFNOTE3/ ef-note.com/products/drums/EFNOTE5/**

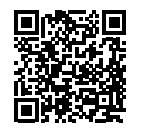

- \* Änderungen der technischen Daten ohne vorherige Ankündigung bleiben vorbehalten.
- \* Microsoft und Windows sind entweder Warenzeichen oder eingetragene Warenzeichen der Microsoft Corporation.
- \* Mac ist ein in den USA und anderen Ländern eingetragenes Warenzeichen der Apple Inc.
- \* Alle in diesem Dokument erwähnten Firmen- und Produktnamen sind eingetragene Warenzeichen oder Warenzeichen der betreffenden Eigentümer.